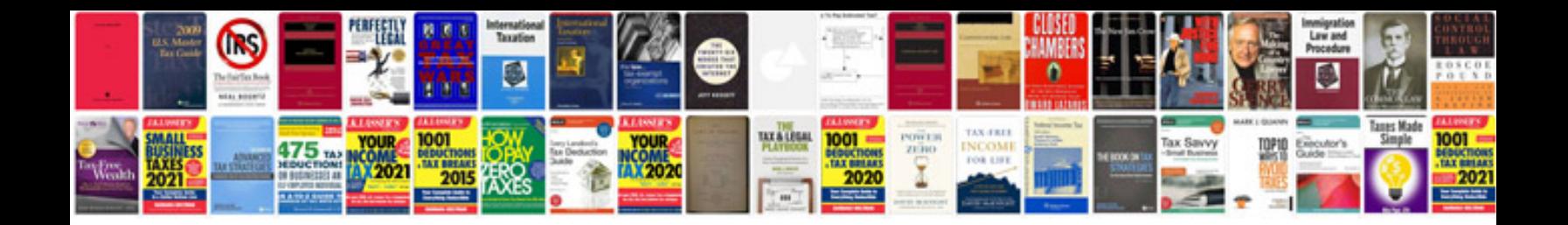

**Receipt to app**

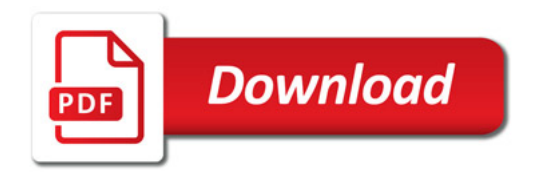

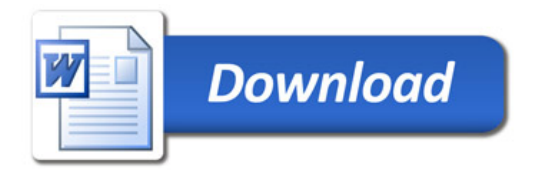